# **GONG - Funcionalidad #357**

## **En presupuesto si se deja la fecha vacía, se genera un error.**

2010-07-07 12:21 - Alvaro Irureta-Goyena

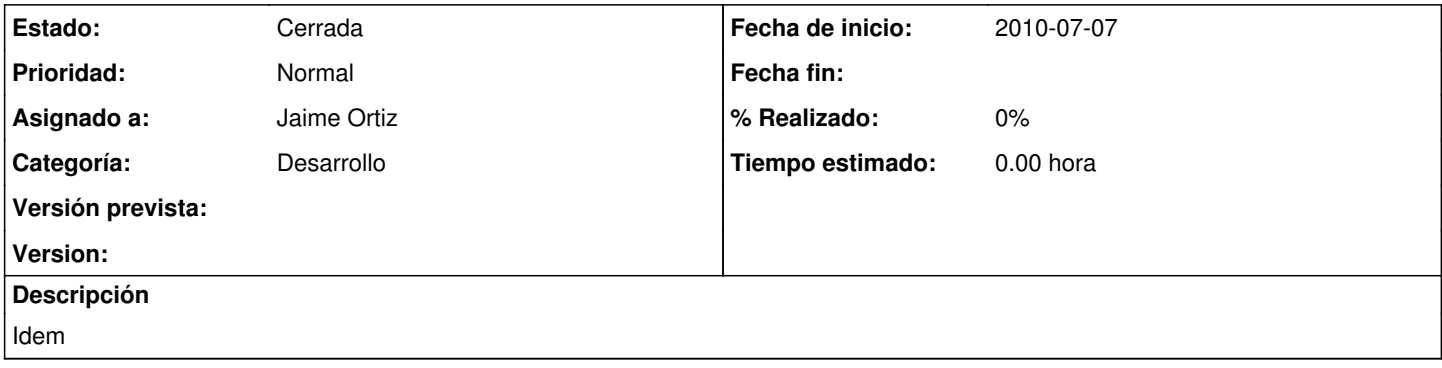

#### **Histórico**

#### **#1 - 2010-07-22 10:31 - pascal carrie**

- *Categoría establecido a Desarrollo*
- *Estado cambiado Nueva por Asignada*
- *Asignado a cambiado Jaime Ortiz por pascal carrie*

### **#2 - 2010-09-06 13:47 - pascal carrie**

*- Asignado a cambiado pascal carrie por Jaime Ortiz*

### **#3 - 2010-09-14 15:30 - Jaime Ortiz**

*- Estado cambiado Asignada por Cerrada*

Ahora es imposible por que se ha vuelto al antiguo modelo de fechas.